# Special Documentation Tankvision Tank Scanner NXA820

API definition for ERP Integration

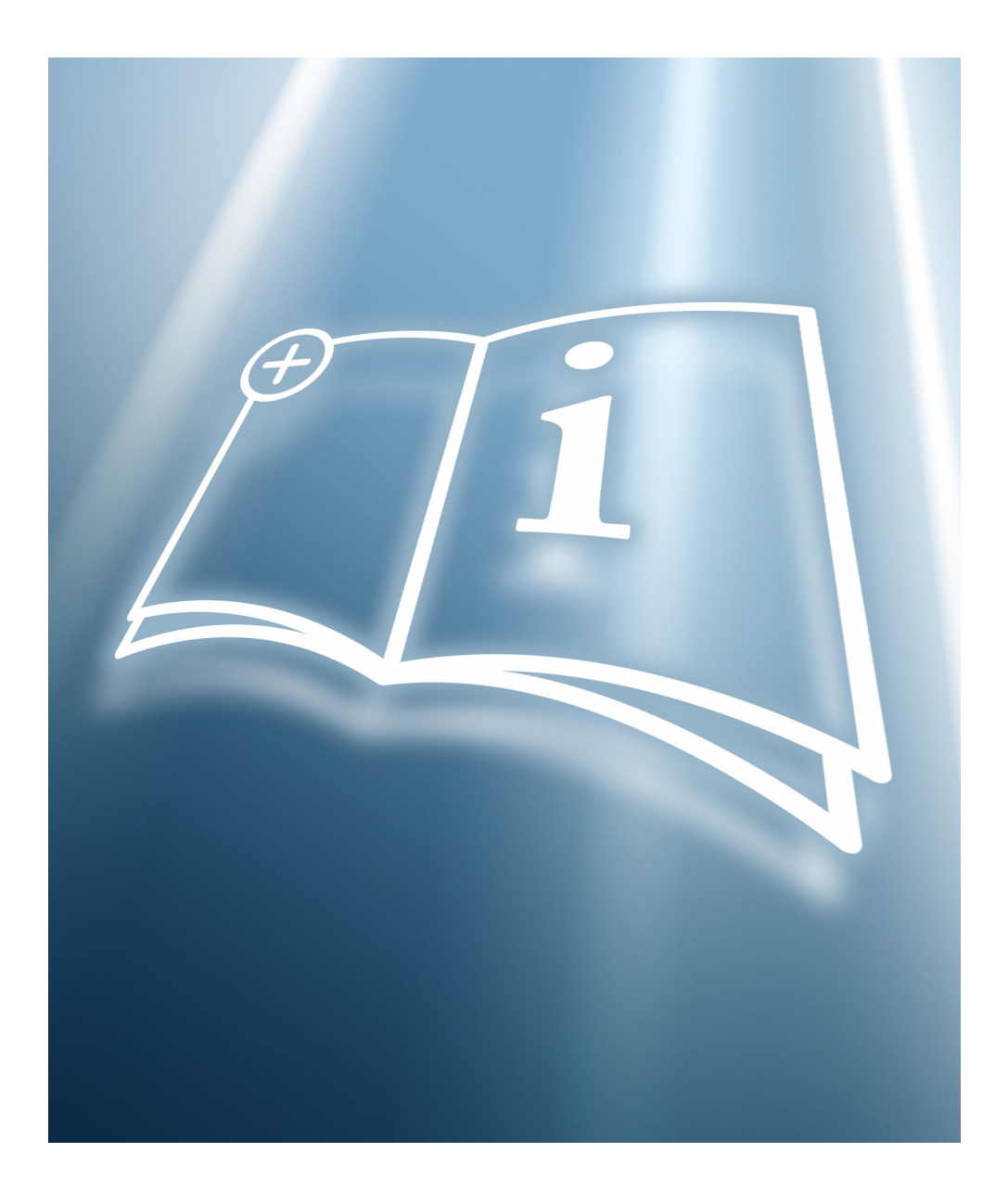

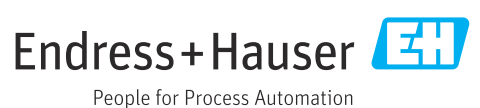

# Table of contents

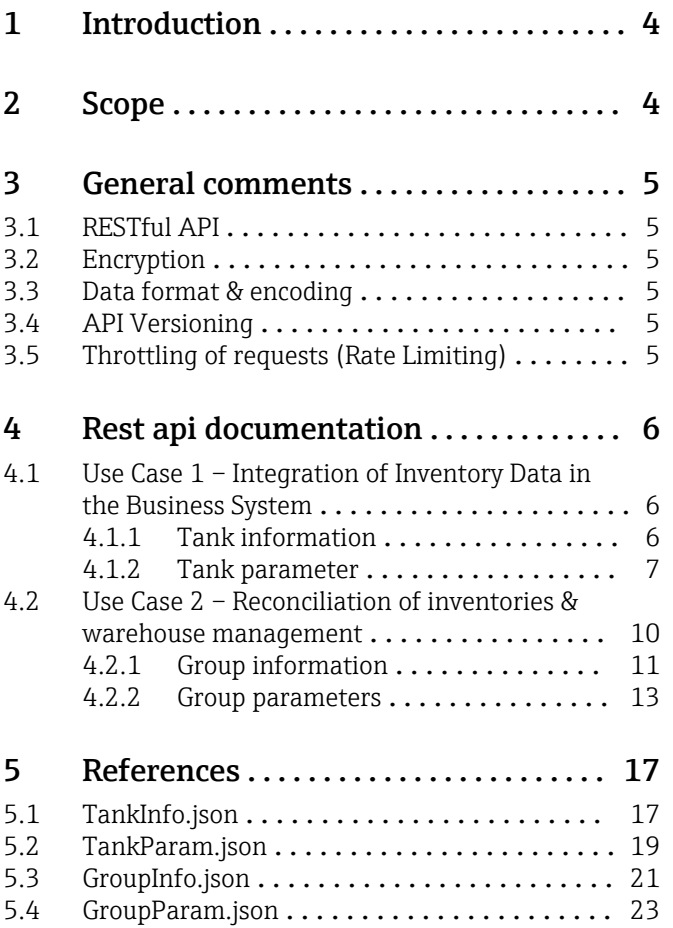

# <span id="page-3-0"></span>1 Introduction

The Tankvision Tank Scanner NXA820 has a dedicated Rest API interface for third-party applications like ERP/SAP. Purpose of this document is to describe in detail how end users can integrate the Tank Scanner NXA820 to third-party client applications.

# 2 Scope

The scope of this document is to present a brief description and examples of the Tank Scanner NXA820 API services and the mechanisms by which a third-party client application can retrieve the expected data.

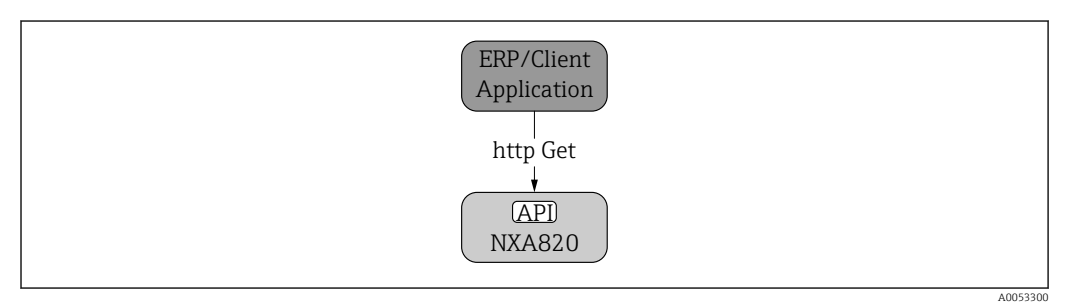

 *1 Inventory Synchronization*

The device supports the following workflows: Workflow: Inventory Synchronization

- Use case 1: Integration of Inventory Data in the Business System
- Use Case 2: Reconciliation of inventories & warehouse management

# <span id="page-4-0"></span>3 General comments

### 3.1 RESTful API

The API services are based on HTTP RESTful, and it supports only the GET method.

### 3.2 Encryption

The API does not support any encrypted https protocol. Only http is supported.

## 3.3 Data format & encoding

API response is in JSON format. The encoding used for request and response is UTF-8 format.

# 3.4 API Versioning

The device does not support any versioning. Outputs from these APIs are fixed and do not change with software version.

# 3.5 Throttling of requests (Rate Limiting)

To ensure smooth operation of the device, number of requests to these APIs should be limited.

# <span id="page-5-0"></span>4 Rest api documentation

### 4.1 Use Case 1 – Integration of Inventory Data in the Business System

Tank Scanner NXA820 provides a Rest interface for 'Tank information' and 'Tank parameter'.

#### 4.1.1 Tank information

Receive tank related information like Tank name, Tank id and Tank status.

#### URL

GET /GWTHandler.esp?DATATYPE=99&TYPE=TANKINFO

#### URL parameters

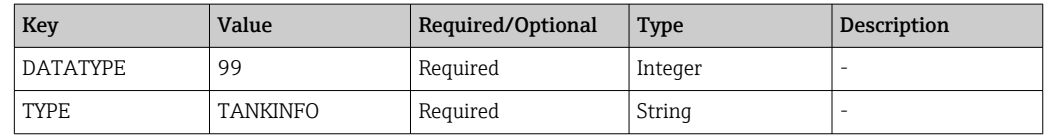

#### Data parameters

None

#### Success response

- Code: 200 OK
- Content

```
{
```

```
 "deviceName": "NXA_DEMO",
 "ipAddress": "10.56.53.33",
 "tanks": [
   {
      "tankId": 1,
      "tankName": "Tank-1",
      "tankStatus": 649
   },
   {
      "tankId": 2,
      "tankName": "Tank-2",
      "tankStatus": 649
   },
   ....
   {
```
"tankId": 15,

"tankName": "Tank-15",

 "tankStatus": 649 }

<span id="page-6-0"></span> ] }

Here,

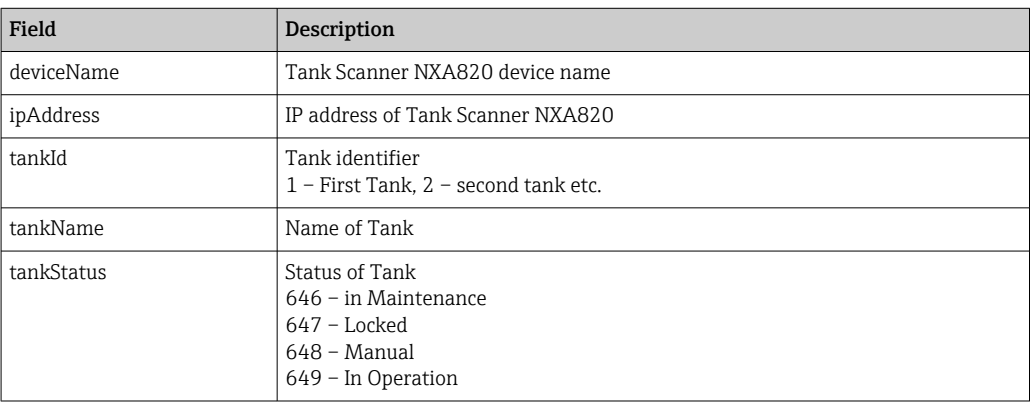

*Error response*

- Code: 404 Not found
- Content

{Access Error: 404 -- Not Found}

*Example*

<http://172.16.40.153/GWTHandler.esp?DATATYPE=99&TYPE=TANKINFO>

#### *Notes*

- Devices of type Tank Scanner NXA820 with Modbus protocol or WM550 protocol provide tank information for 15 tanks
- Devices of type Tank Scanner NXA820 with V1 protocol provide tank information for 10 tanks

#### 4.1.2 Tank parameter

Provides tank parameter related information like value, status, timestamp, unit and assigned product information.

Tank Scanner NXA820 provides the following information via Rest interface:

- Total Observed Volume
- Available Volume
- Remaining Capacity
- Gross Observed Volume
- Gross Std Volume
- Net Std Volume
- Liquid Mass
- Mass in Vapor
- Total Mass
- Observed Density
- Product ID
- Product Name

#### URL

GET /GWTHandler.esp?DATATYPE=99&TYPE=TANKPARAM&TANKID=<tankId>

#### URL parameters

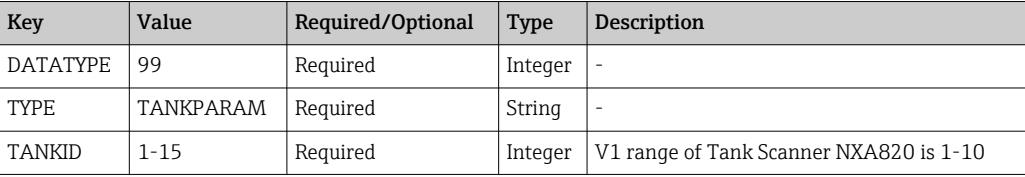

*Data parameters*

None

*Success response*

- Code: 200 OK
- Content

#### {

"productName":"Petrol" , "productId":"2460" , "parameterlist": [ { "id":"628" , "value":"0.000" , "unitType":"13" , "statusId":"675" , "timestamp":"14:56:09 04/04/2023" }, { "id":"717" , "value":"1010.000" , "unitType":"9" , "statusId":"657" , "timestamp":"10:41:38 21/04/2023" }, { "id":"718" , "value":"0.000" , "unitType":"9" , "statusId":"657" , "timestamp":"10:41:38 21/04/2023" }, { "id":"719" , "value":"1010.000" , "unitType":"9" , "statusId":"657" ,

```
"timestamp":"10:41:38 21/04/2023"
},
{
"id":"726" ,
"value":"1010.000" ,
"unitType":"9" ,
"statusId":"657" ,
"timestamp":"10:41:38 21/04/2023"
},
{
"id":"727" ,
"value":"1010.000" ,
"unitType":"9" ,
"statusId":"676" ,
"timestamp":"10:41:38 21/04/2023"
},
{
"id":"728" ,
"value":"1010.000" ,
"unitType":"9" ,
"statusId":"676" ,
"timestamp":"10:41:38 21/04/2023"
},
{
"id":"729" ,
"value":"0.000" ,
"unitType":"10" ,
"statusId":"676" ,
"timestamp":"10:41:38 21/04/2023"
},
{
"id":"730" ,
"value":"0.000" ,
"unitType":"10" ,
"statusId":"676" ,
"timestamp":"10:41:38 21/04/2023"
},
{
"id":"756" ,
"value":"0.000" ,
"unitType":"10" ,
"statusId":"655" ,
```
<span id="page-9-0"></span>"timestamp":"10:41:38 21/04/2023"

}] }

Here,

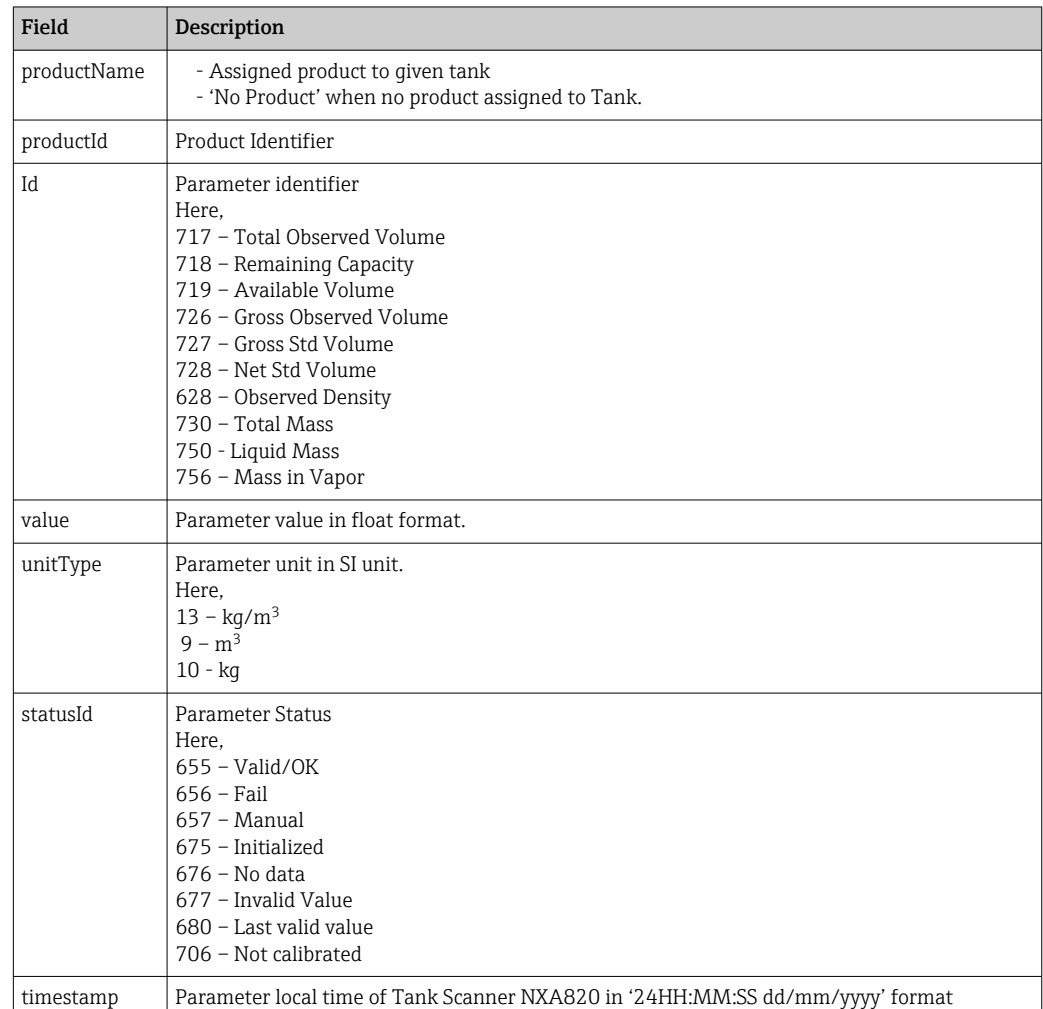

*Error response*

- Code: 404 Not found
- Content
	- {Access Error: 404 -- Not Found}

*Example*

<http://10.56.53.33/GWTHandler.esp?DATATYPE=99&TYPE=TANKPARAM&TANKID=1>

### 4.2 Use Case 2 – Reconciliation of inventories & warehouse management

This interface is similar Use case 1, here this interface provides group and product related information.

#### <span id="page-10-0"></span>4.2.1 Group information

Before accessing the group data, the client application should know the available groups in the system and associated tanks on each group. Following URL can be used to receive group information from Tank Scanner NXA820.

#### URL

GET /GWTHandler.esp?DATATYPE=99&TYPE=GROUPINFO

#### URL parameters

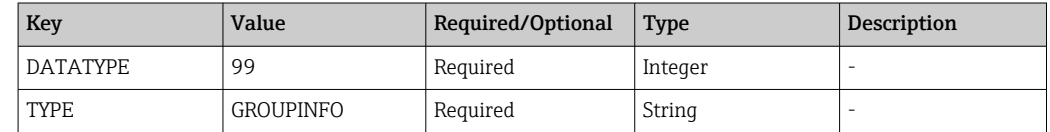

#### Data parameters

None

#### Success response

- Code: 200 OK
- Content

```
{ "groupTypes": [
```

```
 {
       "groupType": 3,
       "name": "Products",
       "groups": [
         {
           "groupId": 805331796,
           "groupName": "p4",
           "tanks": []
         },
         {
           "groupId": 805308828,
           "groupName": "Petrol",
           "tanks": [
\{ "tankName": "Tank-1",
                "tankId": 1
 }
[] [] []
         }
 ]
     },
     {
       "groupType": 1,
```

```
 "name": "Static Groups",
      "groups": [
        {
          "groupId": 268435458,
          "groupName": "Group 1",
          "tanks": [
\{ "tankName": "Tank-1",
              "tankId": 1
            },
\{ "tankName": "Tank-2",
              "tankId": 2
            },
\{ "tankName": "Tank-3",
              "tankId": 3
 }
 ]
        },
        {
          "groupId": 268435457,
          "groupName": "Group 2",
          "tanks": [
\{ "tankName": "Tank-1",
              "tankId": 1
            },
\{ "tankName": "Tank-2",
              "tankId": 2
 }
 ]
        }
      ]
    },
    {
      "groupType": 2,
      "name": "Dynamic Groups",
      "groups": [
        {
          "groupId": 536870913,
```

```
 "groupName": "Dyn Group 3",
         "tanks": [
\{ "tankName": "Tank-1",
            "tankId": 1
 }
 ]
       }
 ]
```
Here,

 ] }

}

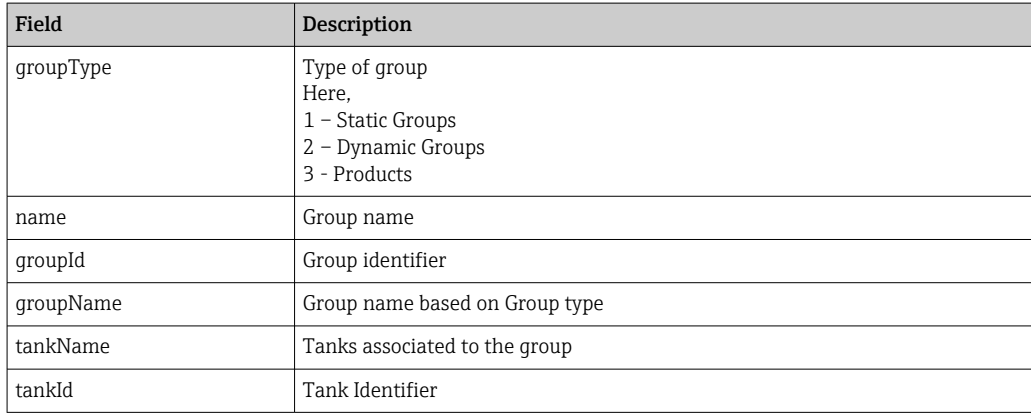

*Error response*

- Code: 404 Not found
- Content

{Access Error: 404 -- Not Found}

*Example*

<http://10.56.53.33/GWTHandler.esp?DATATYPE=99&TYPE=GROUPINFO>

*Notes*

None

#### 4.2.2 Group parameters

After receiving a group identifier, below URL can be called to get group parameter information like value, status, timestamp, unit and assigned product information.

#### URL

GET /GWTHandler.esp?DATATYPE=99&TYPE=GROUPPARAM&GROUPID=<groupId>

#### URL parameters

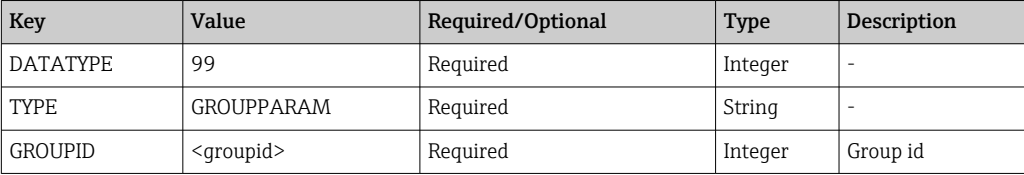

*Data parameters*

None

#### Success response

```
• Code: 200 OK
• Content
{
  "parameterlist": [
```

```
 {
   "id": "628",
   "value": "2323.000",
   "unitType": "13",
   "timestamp": "11:25:22 21/04/2023"
 },
 {
   "id": "717",
   "value": "2610.500",
   "unitType": "9",
   "timestamp": "11:25:22 21/04/2023"
 },
 {
   "id": "718",
   "value": "0.000",
   "unitType": "9",
   "timestamp": "11:25:22 21/04/2023"
 },
 {
   "id": "719",
   "value": "2610.500",
   "unitType": "9",
   "timestamp": "11:25:22 21/04/2023"
 },
 {
   "id": "726",
   "value": "2610.500",
   "unitType": "9",
```

```
 "timestamp": "11:25:22 21/04/2023"
      },
      {
        "id": "727",
        "value": "2610.500",
        "unitType": "9",
        "timestamp": "11:25:22 21/04/2023"
     },
      {
        "id": "728",
        "value": "2610.500",
        "unitType": "9",
        "timestamp": "11:25:22 21/04/2023"
     },
      {
        "id": "729",
        "value": "0.000",
        "unitType": "10",
        "timestamp": "11:25:22 21/04/2023"
     },
      {
        "id": "730",
        "value": "0.000",
        "unitType": "10",
        "timestamp": "11:25:22 21/04/2023"
     },
      {
        "id": "756",
        "value": "0.000",
        "unitType": "10",
        "timestamp": "11:25:22 21/04/2023"
     }
   ]
}
```
Here,

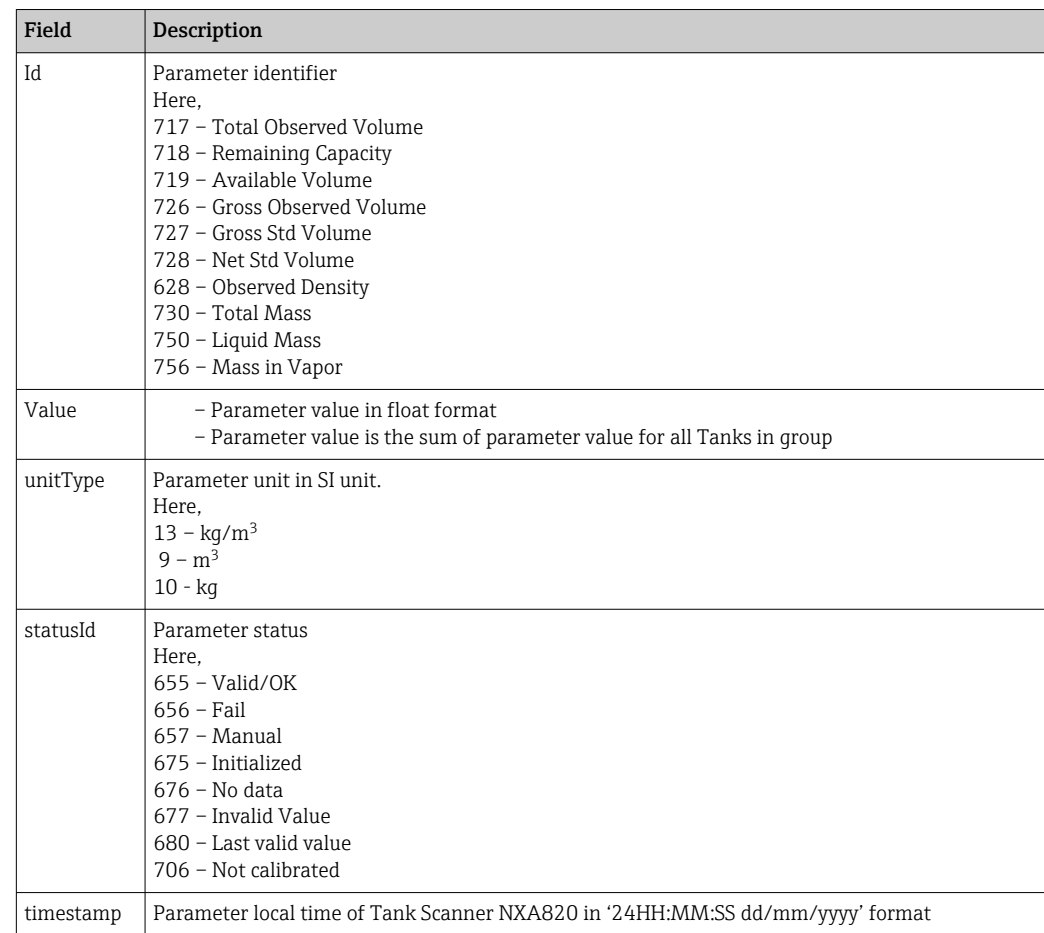

#### *Error response*

- Code: 404 Not found
- Content

{Access Error: 404 -- Not Found}

*Example*

[http://10.56.53.33/GWTHandler.esp?](http://10.56.53.33/GWTHandler.esp?DATATYPE=99&TYPE=GROUPPARAM&GROUPID=268435458) [DATATYPE=99&TYPE=GROUPPARAM&GROUPID=268435458](http://10.56.53.33/GWTHandler.esp?DATATYPE=99&TYPE=GROUPPARAM&GROUPID=268435458)

*Notes*

None

# <span id="page-16-0"></span>5 References

Here are some JSON samples for above mentioned interfaces.

### 5.1 TankInfo.json

{

```
 "deviceName": "TS4",
 "ipAddress": "172.16.40.153",
 "tanks": [{
      "tankId": 1,
      "tankName": "Tank-1",
      "tankStatus": 649
 },
 {
      "tankId": 2,
      "tankName": "Tank-2",
      "tankStatus": 649
 },
 {
      "tankId": 3,
      "tankName": "Tank-3",
      "tankStatus": 649
 },
 {
      "tankId": 4,
      "tankName": "Tank-4",
      "tankStatus": 649
 },
 {
      "tankId": 5,
      "tankName": "Tank-5",
      "tankStatus": 649
 },
 {
      "tankId": 6,
      "tankName": "Tank-6",
      "tankStatus": 649
 },
 {
      "tankId": 7,
      "tankName": "Tank-7",
      "tankStatus": 649
```

```
 },
 {
      "tankId": 8,
      "tankName": "Tank-8",
      "tankStatus": 649
 },
 {
      "tankId": 9,
      "tankName": "Tank-9",
      "tankStatus": 649
 },
 {
      "tankId": 10,
      "tankName": "Tank-10",
      "tankStatus": 649
 },
 {
      "tankId": 11,
      "tankName": "Tank-11",
      "tankStatus": 649
 },
 {
      "tankId": 12,
      "tankName": "Tank-12",
      "tankStatus": 649
 },
 {
      "tankId": 13,
      "tankName": "Tank-13",
      "tankStatus": 649
 },
 {
      "tankId": 14,
      "tankName": "Tank-14",
      "tankStatus": 649
 },
 {
      "tankId": 15,
      "tankName": "Tank-15",
      "tankStatus": 649
 }]
```
}

### <span id="page-18-0"></span>5.2 TankParam.json

```
{
  "productName": "No Product",
  "productId": "0",
  "parameterlist": [
\{ "id": "628",
    "value": "900.000",
    "unitType": "13",
    "statusId": "657",
    "timestamp": "01:00:00 24/03/2020"
   },
   {
    "id": "717",
    "value": "1140.000",
    "unitType": "9",
    "statusId": "655",
    "timestamp": "16:14:10 24/03/2020"
   },
   {
    "id": "718",
    "value": "0.000",
    "unitType": "9",
    "statusId": "655",
    "timestamp": "16:14:10 24/03/2020"
   },
   {
    "id": "719",
    "value": "1140.000",
    "unitType": "9",
    "statusId": "655",
    "timestamp": "16:14:10 24/03/2020"
   },
   {
    "id": "726",
    "value": "1140.000",
    "unitType": "9",
    "statusId": "655",
    "timestamp": "16:14:10 24/03/2020"
   },
\{ "id": "727",
```

```
 "value": "1140.000",
    "unitType": "9",
    "statusId": "676",
    "timestamp": "16:14:10 24/03/2020"
   },
   {
    "id": "728",
    "value": "1140.000",
    "unitType": "9",
    "statusId": "676",
    "timestamp": "16:14:10 24/03/2020"
   },
   {
    "id": "729",
    "value": "0.000",
    "unitType": "10",
    "statusId": "676",
    "timestamp": "16:14:10 24/03/2020"
   },
   {
    "id": "730",
    "value": "0.000",
    "unitType": "10",
    "statusId": "676",
    "timestamp": "16:14:10 24/03/2020"
   },
   {
    "id": "756",
    "value": "0.000",
    "unitType": "10",
    "statusId": "655",
    "timestamp": "16:14:10 24/03/2020"
   }
  ]
}
```
{

 }, {

},

```
5.3 GroupInfo.json
     "groupTypes": [{
         "groupType": 3,
         "name": "Products",
         "groups": [{
              "groupId": 805359659,
              "groupName": "p1",
              "tanks": [{
                  "tankName": "Tank-1",
                  "tankId": 1
              }]
         }]
         "groupType": 1,
         "name": "Static Groups",
         "groups": [{
              "groupId": 268435457,
              "groupName": "group1",
              "tanks": [{
                  "tankId": 1,
                  "tankName": "Tank-1"
              },
\{ "tankId": 2,
                  "tankName": "Tank-2"
              },
\{ "tankId": 3,
                  "tankName": "Tank-3"
              },
\{ "tankId": 4,
                  "tankName": "Tank-4"
              },
\{ "tankId": 5,
                  "tankName": "Tank-5"
              }]
         }]
```
#### Endress+Hauser 21

```
 {
         "groupType": 2,
         "name": "Dynamic Groups",
         "groups": [{
              "groupId": 536870913,
              "groupName": "dg",
              "tanks": [{
                  "tankId": 1,
                  "tankName": "Tank-1"
              },
\{ "tankId": 2,
                  "tankName": "Tank-2"
              },
\{ "tankId": 3,
                  "tankName": "Tank-3"
              },
\{ "tankId": 4,
                  "tankName": "Tank-4"
              }]
         },
         {
              "groupId": 536870914,
              "groupName": "dg1",
              "tanks": [{
                  "tankId": 1,
                  "tankName": "Tank-1"
             },
\{ "tankId": 2,
                  "tankName": "Tank-2"
              }]
         }]
    }]
```
}

### <span id="page-22-0"></span>5.4 GroupParam.json

```
{
  "parameterlist": [
   {
    "id": "628",
    "value": "960.000",
    "unitType": "13",
    "timestamp": "16:17:56 24/03/2020"
   },
   {
    "id": "717",
    "value": "8090.000",
    "unitType": "9",
    "timestamp": "16:17:56 24/03/2020"
   },
   {
    "id": "718",
    "value": "0.000",
    "unitType": "9",
    "timestamp": "16:17:56 24/03/2020"
   },
   {
    "id": "719",
    "value": "8090.000",
    "unitType": "9",
    "timestamp": "16:17:56 24/03/2020"
   },
   {
    "id": "726",
    "value": "8090.000",
    "unitType": "9",
    "timestamp": "16:17:56 24/03/2020"
   },
   {
    "id": "727",
    "value": "7764.199",
    "unitType": "9",
    "timestamp": "16:17:56 24/03/2020"
   },
   {
    "id": "728",
    "value": "7764.199",
```

```
 "unitType": "9",
    "timestamp": "16:17:56 24/03/2020"
   },
   {
    "id": "729",
    "value": "7766400.000",
    "unitType": "10",
    "timestamp": "16:17:56 24/03/2020"
   },
   {
    "id": "730",
    "value": "7766400.000",
    "unitType": "10",
    "timestamp": "16:17:56 24/03/2020"
   },
   {
    "id": "756",
    "value": "0.000",
    "unitType": "10",
    "timestamp": "16:17:56 24/03/2020"
   }
  ]
}
```
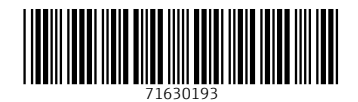

www.addresses.endress.com

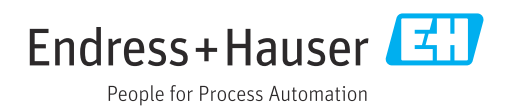